*Felipe Brahm lebrahm@uc.cl*

*Pontificia Universidad Católica de Chile Escuela de Ingeniería Departamento de Ciencia de la Computación*

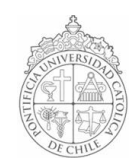

## *AYUDANTÍA 14: Repaso I3 – Simulación y Archivos*

*IIC1102 – Introducción <sup>a</sup> la Programación – Sección 4* 

## *PROBLEMAS*

*1. Simulación Metro*

*Le han pedido escribir una aplicación que simule el funcionamiento de los trenes de la línea 4 del Metro de Santiago.*

*Para esto, le han entregado los archivos manana.txt y tarde.txt. Cada línea representa una estación con la siguiente información tabulada:*

1. Personas por minuto que llegan para esperar un tren con dirección ida. 2. Personas por minuto que llegan para esperar un tren con dirección vuelta. 3. Probabilidad de bajada desde un tren en esa estación, dirección ida. 4. Probabilidad de bajada desde un tren en esa estación, dirección vuelta.

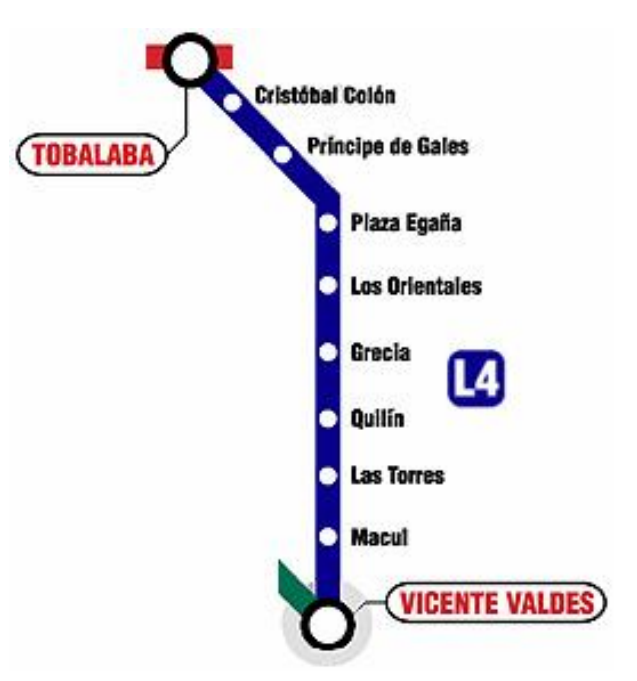

5. Probabilidad de bajada en esa estación desde un tren con dirección ida, para realizar trasbordo. 6. Probabilidad de bajada en esa estación desde un tren con dirección vuelta, para realizar trasbordo.

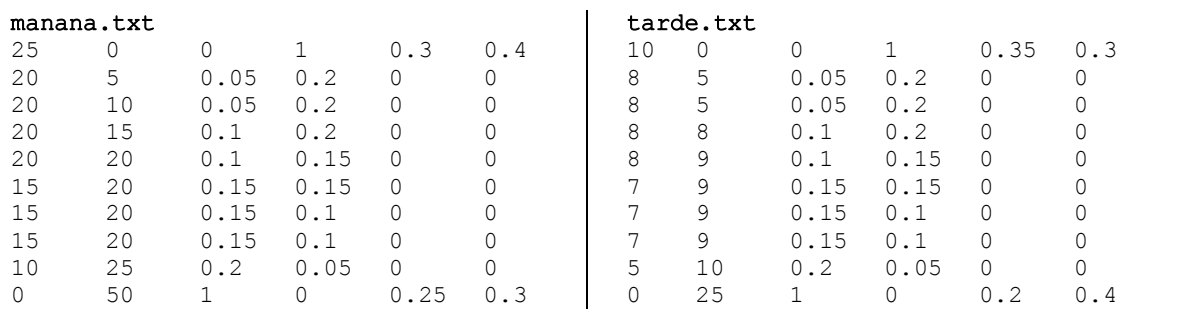

*Los trenes parten desde las dos estaciones terminales cada 5 minutos y se demoran 5 minutos entre cada estación.*

*El archivo manana.txt se aplica desde las 6.30am hasta las 14.59pm. El archivo tarde.txt se aplica desde las 15.00pm hasta las 22.30pm.*

*Se deben usar la menor cantidad de trenes posibles. Es decir, si un tren termina su recorrido, se debe reutilizar. Cada tren tiene capacidad para 200 personas.* 

*En cada minuto se debe desplegar en consola la información relevante de cada estación y de cada tren.*

*Se recomienda crear las clases Tren, Estacion y SimulacionMetro.*